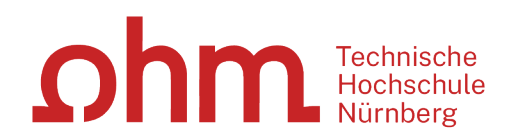

# **Literaturrecherche**

# **online**

# **Was Sie heute erwartet**

- 1. Wie gehe ich bei der Literaturrecherche vor?
- 2. OPAC und Fernleihe
- 3. Digitale Bibliothek
- 4. Weitere Angebote: Normen, Patente
- 5. OHMdok
- 6. Literaturverwaltung mit Zotero

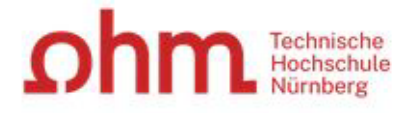

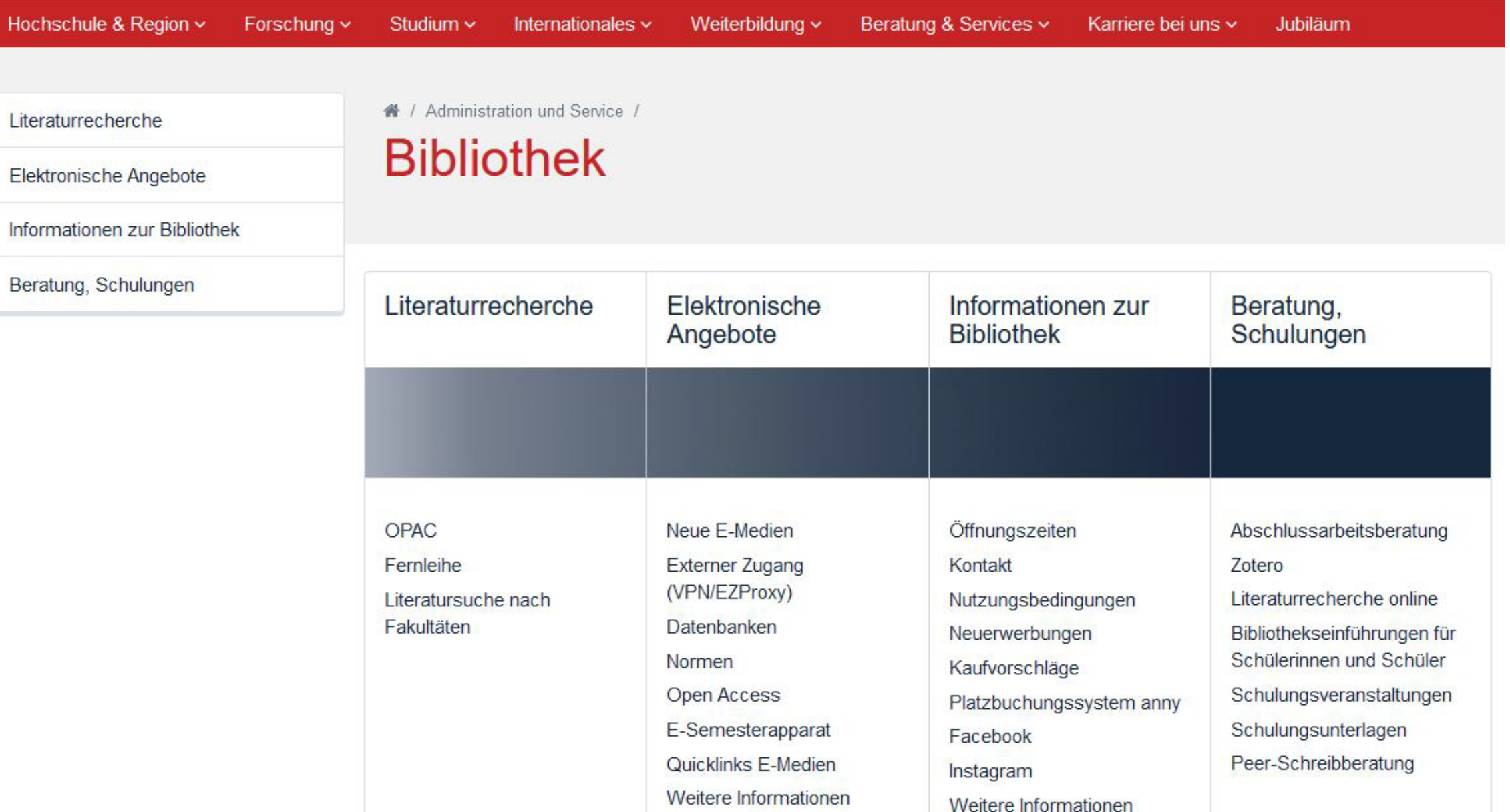

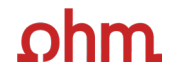

# **Wie gehe ich bei der Literaturrecherche vor?**

**Tipps und Tricks**

Technische Hochschule Nürnberg Georg Simon Ohm

# **Tipp 1 Das Thema in Einzelaspekte aufgliedern**

**"Die Gesamtfragestellung der Abschlussarbeit mag noch nicht bearbeitet sein, aber die Unterpunkte sind schon erforscht!"**

- Mit Schlagwörtern suchen
- Synonyme, englische Begriffe, Ober-/Unterbegriffe überlegen
- Unterschiedliche Begriffskombinationen führen zu unterschiedlichen Treffern

## <u>ohm</u>

# **Tipp 1 Das Thema in Einzelaspekte aufgliedern**

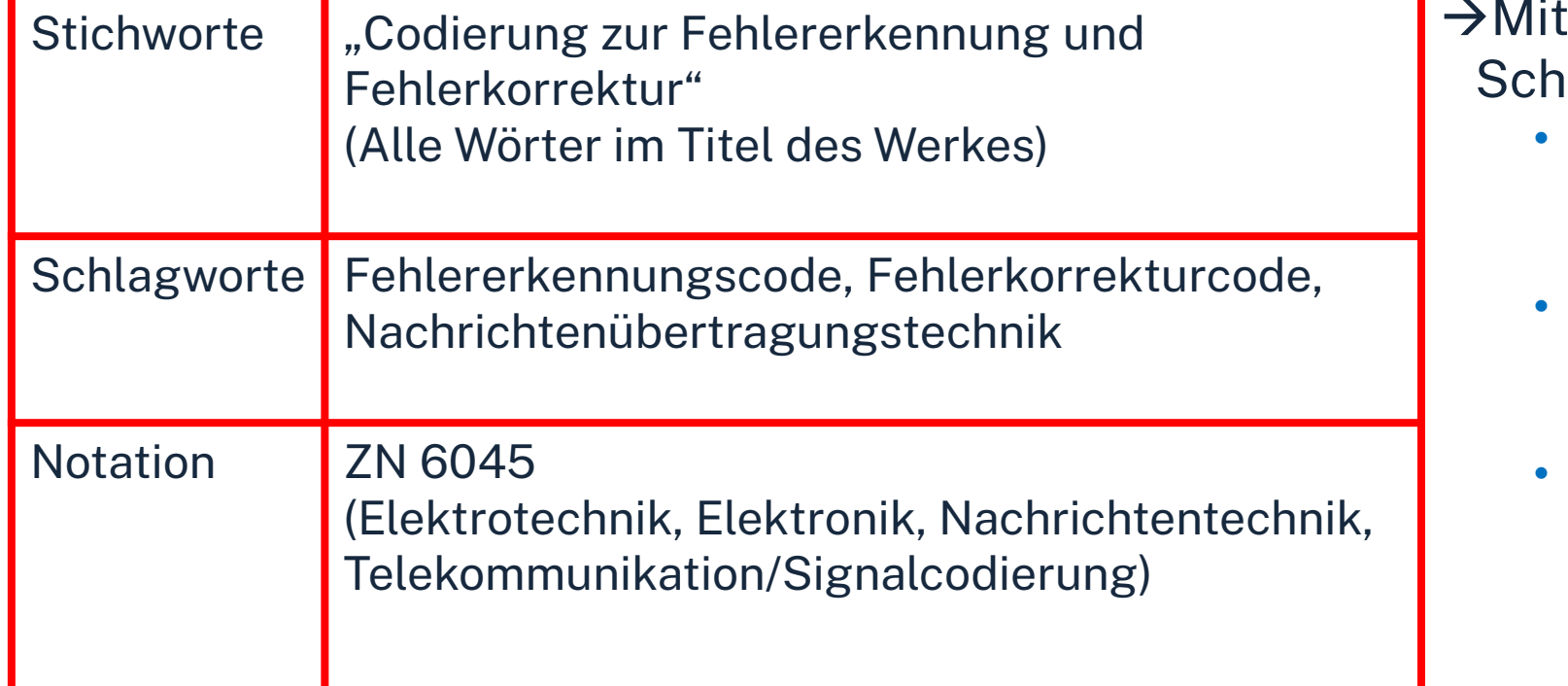

den passenden lagwörtern findet man...

- ... auch passende Treffer, die z.B. nicht das konkrete Stichwort im Titel enthalten.
- …nicht nur im OPAC, sondern auch den Literaturdatenbanken passende Quellen zum Thema.
- … das richtige Regal in der Bibliothek.

# **Tipp 2 Die Suchbegriffe nachschlagen**

### **"Kenne ich wirklich alle Teilaspekte meines Themas?"**

In Enzyklopädien (Brockhaus, Encyclopædia Britannica, …), Lexika, Fachwörter-und Handbüchern finden sich Definitionen, neue Schlagwörter und Verweise auf Grundlagenliteratur

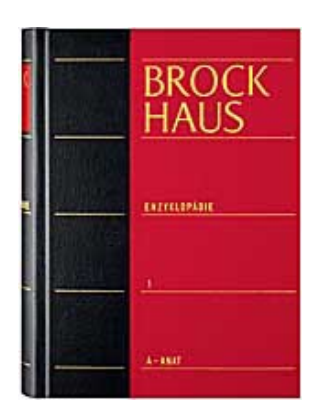

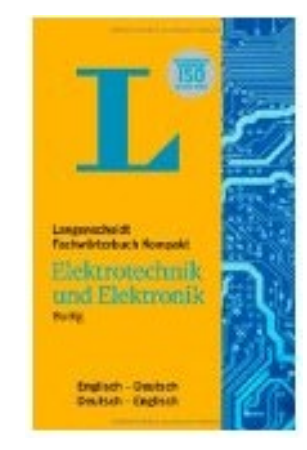

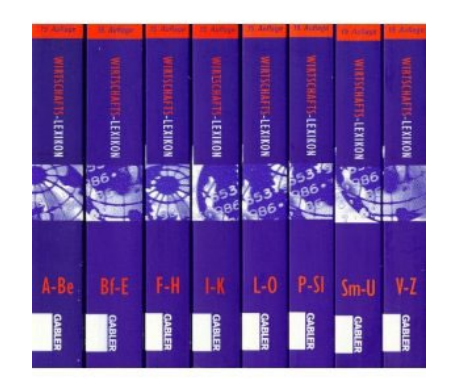

### **Publikationstypen - Eine neue Thematik wird erforscht**

Arbeitsberichte Forschungsberichte News-Gruppen  $\rightarrow$  Kongressberichte Patente  $\rightarrow$  Zeitschriftenaufsätze  $\rightarrow$  Dissertation  $\rightarrow$  Fachbuch  $\rightarrow$  Handbuch  $\rightarrow$  Lehrbuch *Unselbstständige Literatur Selbstständige Literatur* Dauer vom ersten Arbeitsbericht zum Lehrbucheintrag: **Ø 7 Jahre**  (aber: unterschiedliche Themen haben unterschiedliche Dynamiken!)

### $n$ hm

# **Tipp 3 Den richtigen Sucheinstieg finden**

**"Wie detailliert, aktuell, usw. soll die gesuchte Literatur sein?"**

**selbstständige Literatur** (eigene Bücher und Fachzeitschriften zur Thematik) für etablierte, gut erforschte Themen findet man **im OPAC der Bibliothek** 

Technische<br>Hochschule **OPAC** Home Aktuelles Hilfe Auskunft Sprachauswahl: deutsch Suche │ ▼│ Merkliste │ Meine Daten │ ▼│ Weitere Angebote Anmelden Suche in THB Nürnber Willkommen Sucheingabe Herzlich Willkommen in unsere Suchen Erweiterte Suche **Bibliothek Hinweise auf** Neujokeiten, Veranstaltungen und sonstige Informationen finden Sie  $\blacktriangleright$  Suche eingrenzen im Menüpunkt "Aktuelles ● genaue Suche ○ auch ähnliche Begriffe finden Aktuelle Zweigstelle **Bibliothek** Zu viele Treffer? Jahr von Suche in Zweigstelle In der einfachen Suche werde alle teilweise auch Inhaltsverzeichnisse und **Dokumentty** Inhaltsbeschreibungen alle durchsucht. Wenn Sie gezielt nach einem Ihnen bekannter > Sucheinstellunger Buchtitel suchen und zuviele Treffer erhalten, empfiehlt sich die Datenbank-Auswah Nutzung der "erweiterten Suche" (Suchkategorie "Titelwörter" oder "Genauer Titel").

## $ohm$

# **Tipp 3 Den richtigen Sucheinstieg finden**

**unselbstständige Literatur** (einzelne Aufsätze und Artikel zur Thematik) für sehr aktuelle, nicht vollständig erforschte oder sehr spezielle Themen findet man **in den Literaturdatenbanken der Bibliothek**

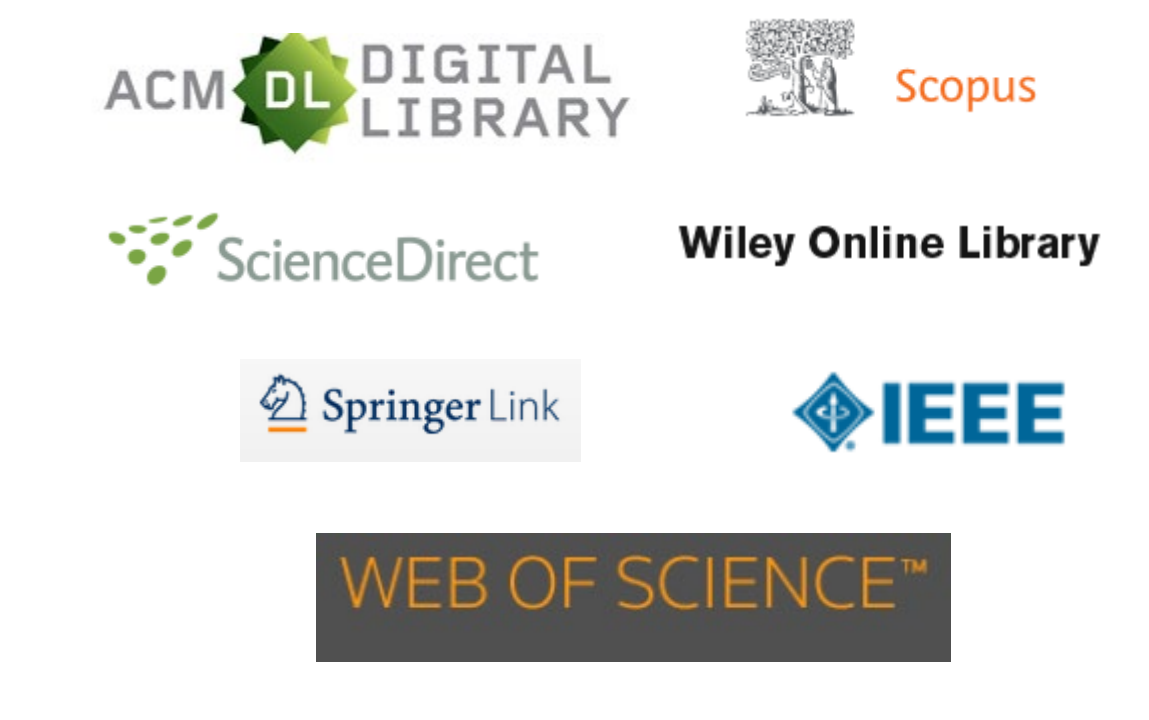

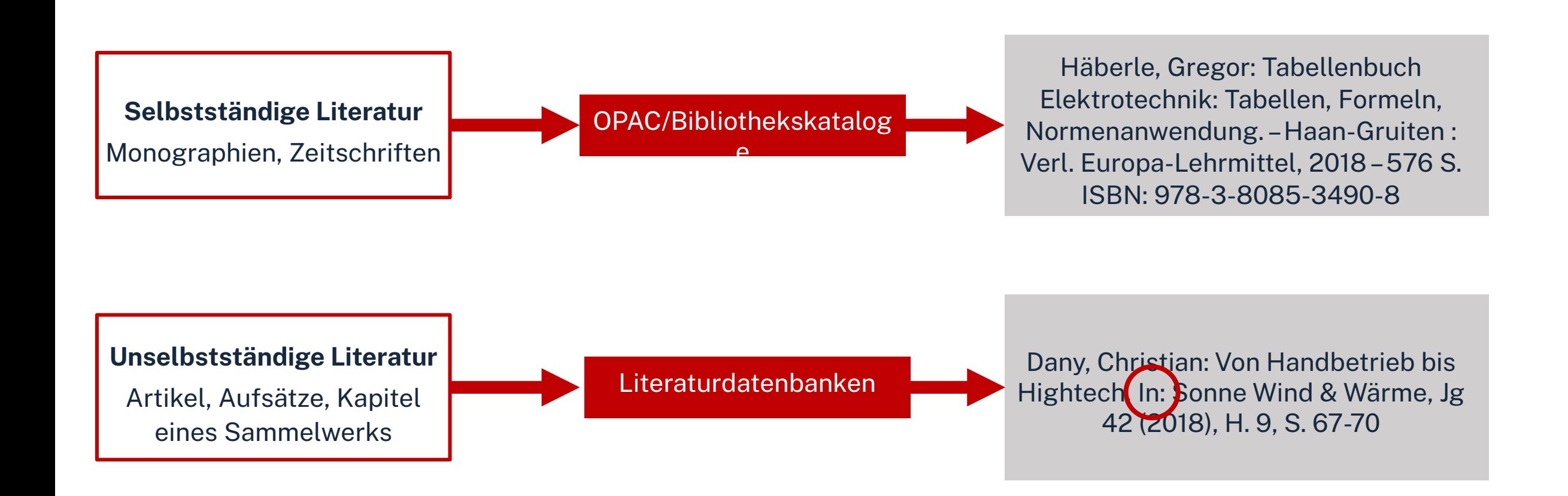

# **Tipp 4 Quellen als Sprungbrett benutzen**

### **"Der Bericht behandelt zwar nicht konkret mein Thema, führt mich aber zu genau dem Richtigen!"**

- Suchweg (verwendete Schlagwörter, Eingrenzungen nach Jahr/ Sprache/ Erscheinungsform, …) dokumentieren, um Doppelrecherchen zu vermeiden und Zeit zu sparen
- Verwendete Schlagwörter notieren und mit den eigenen neu kombinieren
- Im Literaturverzeichnis prüfen, ob passende Quellen für die eigene Arbeit genannt werden und diese beschaffen

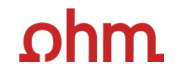

# **Tipp 5 Die Fernleihe nutzen**

### **"Das passende Buch gibt es nur in Bibliotheken in München, ich brauche es aber in Nürnberg."**

Im OPAC über die Fernleihfunktion die gesuchten Bücher, Aufsätze oder Artikel aus Zeitschriften aufrufen/ bestellen.

Wartezeit: Ø 2 Wochen

**OPAC** Home Aktuelles Hilfe Auskunft Sprachauswahl: deutsch uche | ▼ | Merkliste | Meine Daten | ▼ | Weitere Angebot Anmelder Suchen Erweiterte Suche Suche nach: O Neue Suche O Treffer einschränken Ihre Suchanfrage: Alle Felder = wissenschaftlich recherchierer Drucken ( Speichern / Suchdienst einrichten THB Nürnberg (19) Artikel & mehr (2128) Verbundkatalog/Fernleihe (49) **Treffer Bayerischer Verbungkatalog (49)** « 1 2 3 4 5 » Datenbankbereich Treffer eingrenzen  $\blacktriangleright$  Fach Datenbank-Auswahl ändern Titel auswählen: Speichern in: Sortieren nach max. Trefferanzahl Allgemeines (38) ändern alle keine Temporäre Merkliste v Speichern Relevanz v Sortieren 10 v Anzeigen Pädagogik (20) Wirtschaftswissensch... (12) Literaturwissenschaft (8) Hotline: 0911/5880-4000 Erfolgreich recherchieren - Politik- und Sozialwissenschaften  $\Box$ 1 Soziologie (6) Bove, Heinz-Jürgen. - 2012 Mehr anzeigen .. Bei Fragen zur Literatursuche hilft ▼ Schlagwort Ihnen unser Info-Team. Rufen Sie  $\square$ <sup>2</sup> Wissenschaftlich arbeiten Schritt für Schritt : gelassen und effektiv studieren uns während der Öffnungszeiten Wissenschaftliches A., (23) Boeglin, Martha - 2012 an oder schreiben Sie eine Mail Wissenschaftliches M... (18) an bibliothek@th-nuernberg.de Einführung (12) Lehrbuch (12)  $\square$ <sup>3</sup> Wissenschaftlich arbeiten Schritt für Schritt : gelassen und effektiv studieren Wissenschaftliches A., (11) Boeglin, Martha . - 2007 Mehr anzeigen ... übergeordnete Titel Ihre IP-Adresse  $\blacktriangledown$  Jahr/Zeitraum  $\Box$ Illianananhafilish arhaitan - maharahiaran aradimiaran

<u>ohm</u>

# **Tipp 6 Das Team der Bibliothek fragen**

An unserer Servicetheke in der Bibliothek, telefonisch unter 0911/5880-4000 oder per Mail an [bibliothek@th-nuernberg.de](mailto:bib-hotline@th-nuernberg.de) helfen wir gerne weiter!

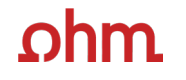

# **OPAC und Fernleihe**

Technische Hochschule Nürnberg Georg Simon Ohm

## $ohm$

# **Was finde ich im OPAC?**

### Bestand der Hochschulbibliothek

- Bücher, E-Books
- Zeitschriften/Zeitungen (print, elektronisch)
- CDs/DVDs, CD-ROMs, BluRays

### Zusatzfunktionen:

- Benutzerkonto einsehen
- Leihfristen verlängern
- Vormerken
- Fernleihe

Artikel und Aufsätze sind nicht über den OPAC recherchierbar!

**Passwort**: Ersten vier Ziffern Ihres Geburtstages Bsp.: Geburtstag 17.03.1997 Passwort: 1703

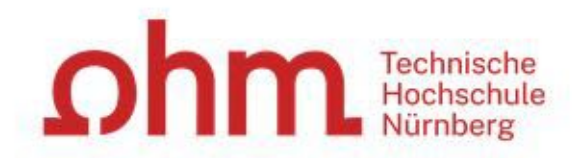

"Genauer Titel").

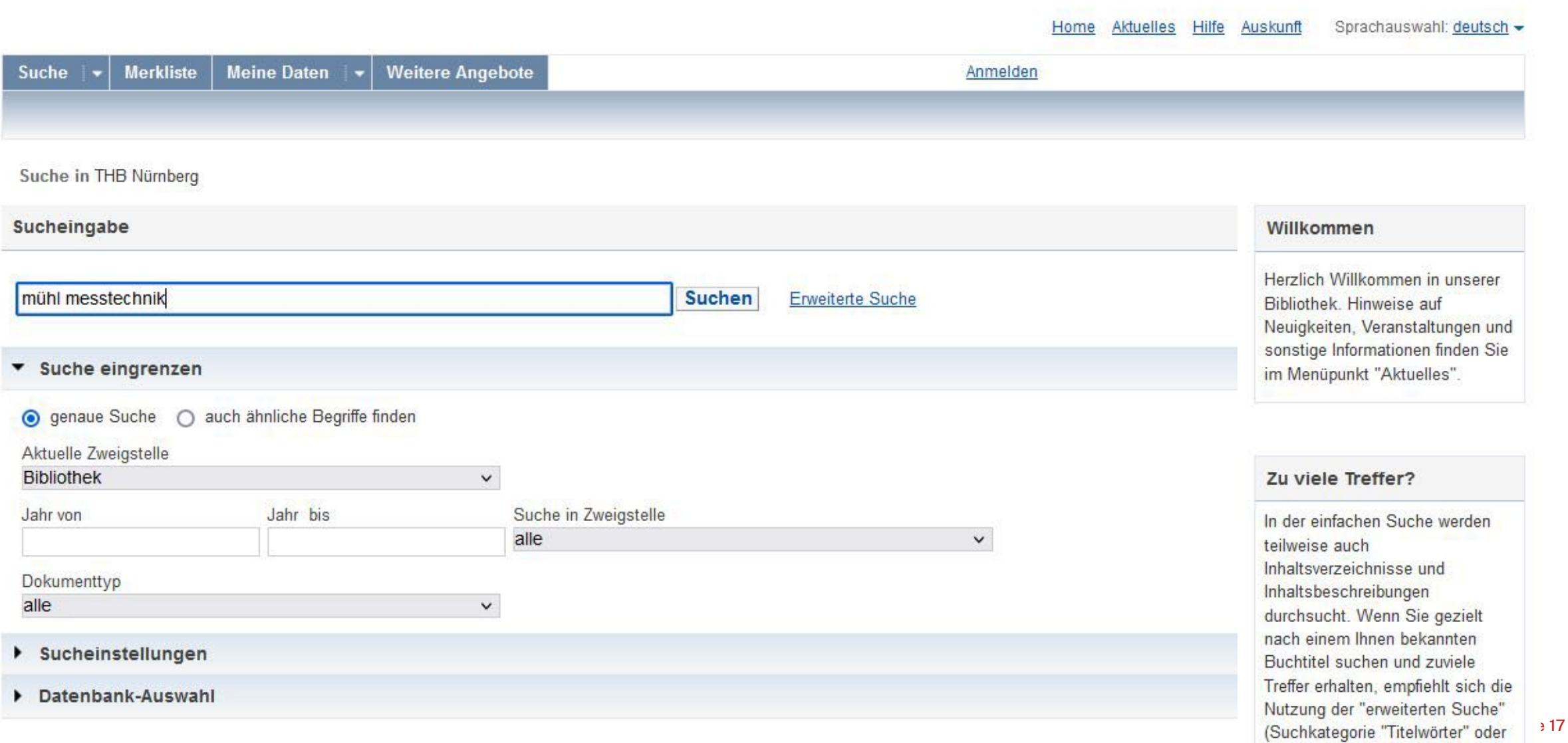

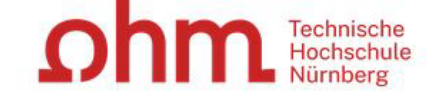

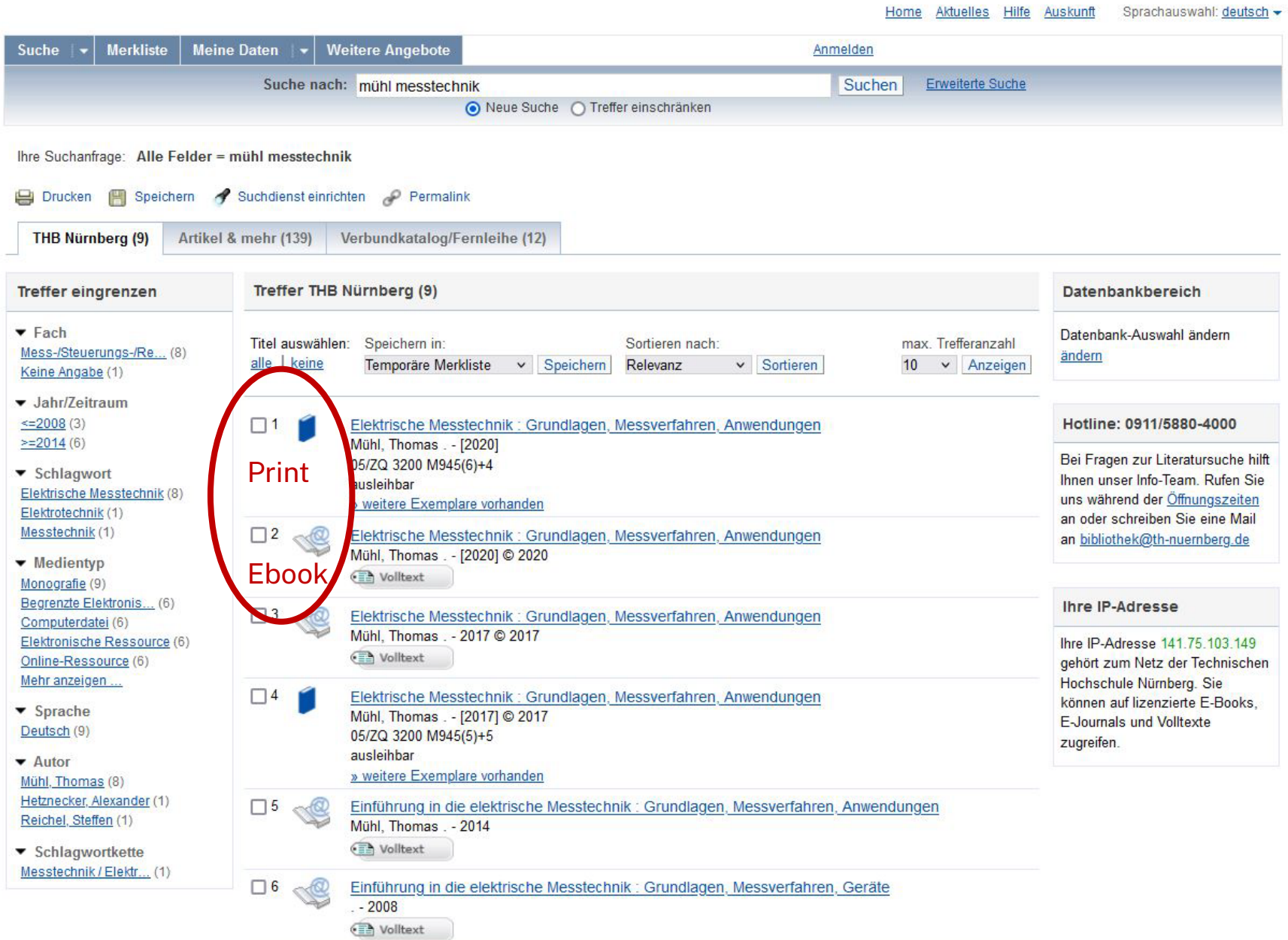

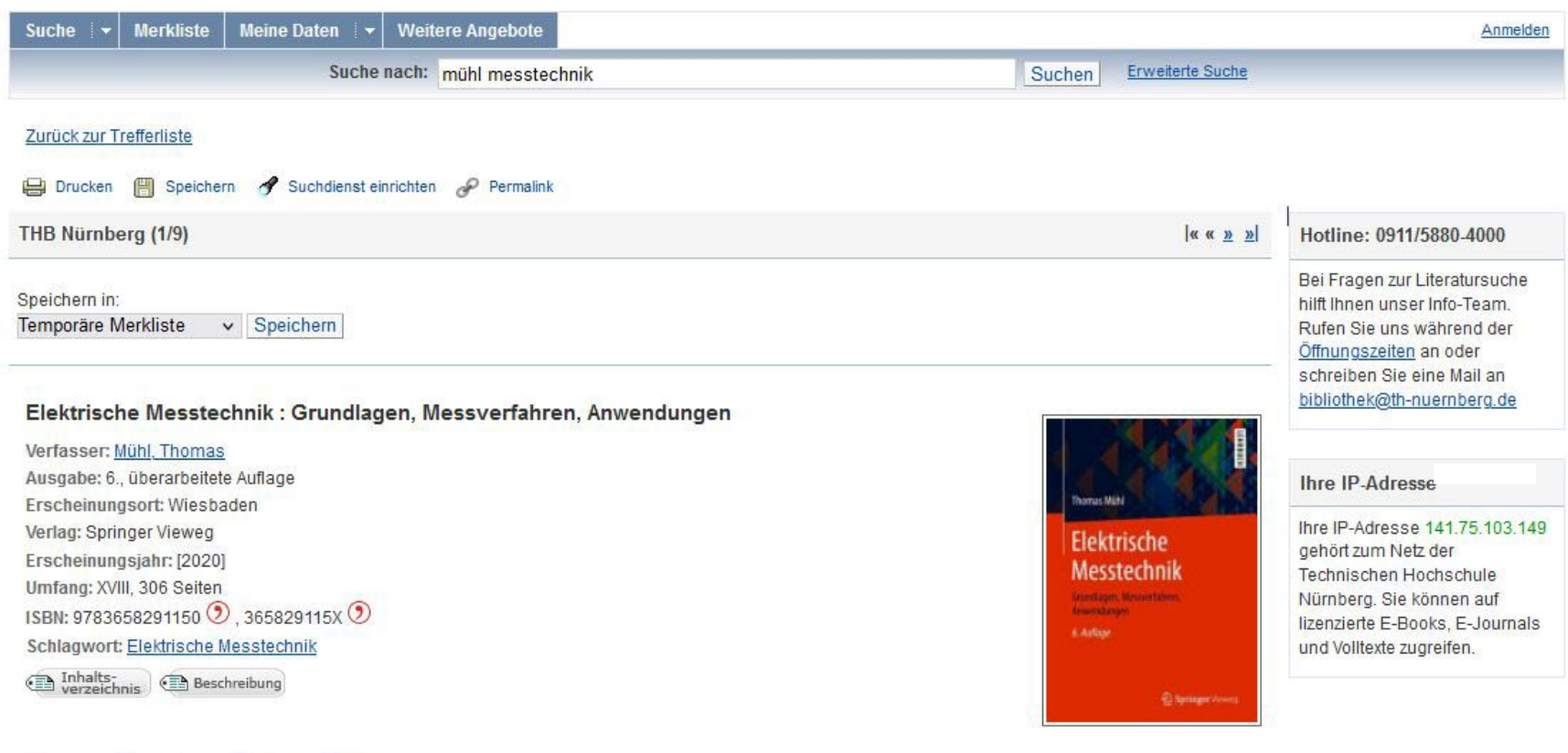

**Obibtip** Andere Personen fanden auch interessant

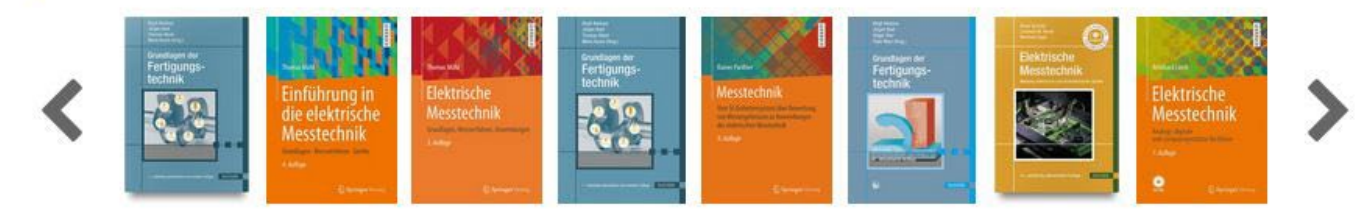

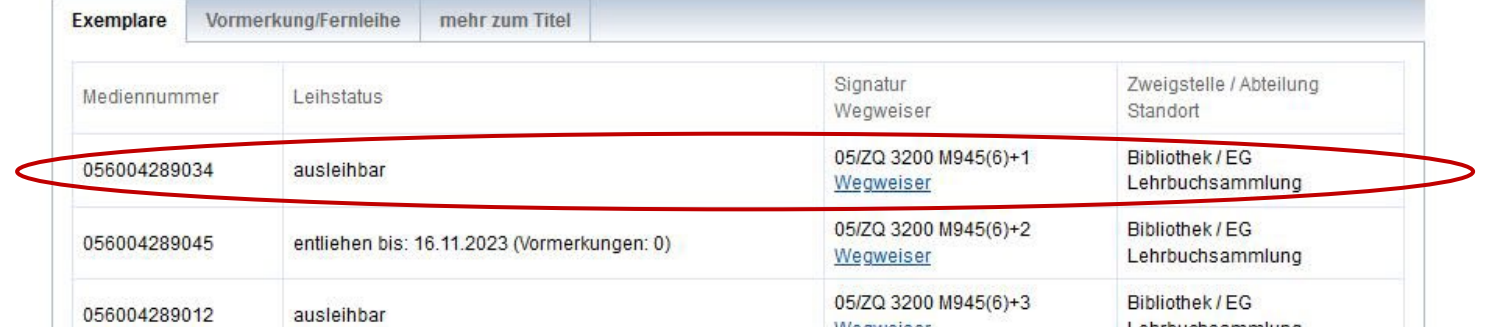

## **Signatur: Standort in der Bibliothek**

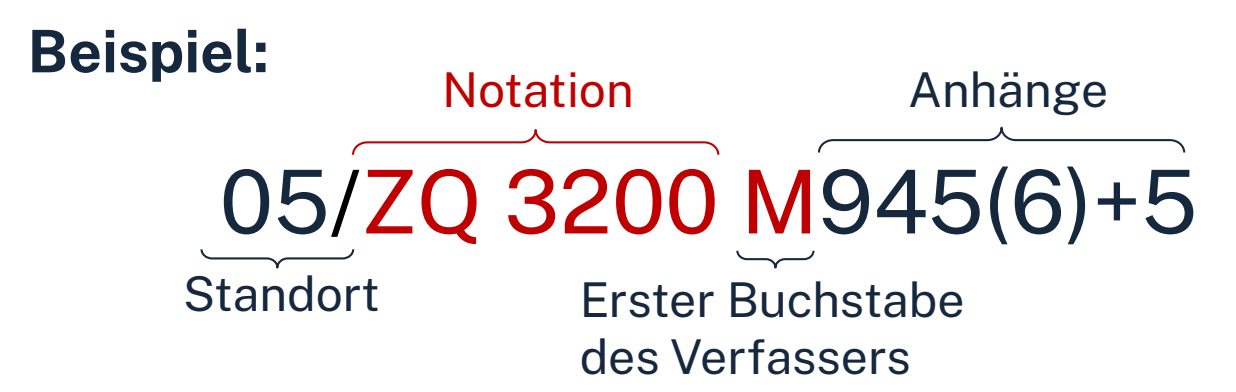

# Standorte:<br>05 Lehi

- 05 Lehrbuchsammlung, Freihandbestand<br>07 Zeitschriftenlesesaal
- 07 Zeitschriftenlesesaal<br>10 Freihandbestand 1.00
- 10 Freihandbestand 1.OG *(Mathematik, Informatik, Naturwissenschaften, Technik)*
- 20 Freihandbestand 2.OG *(Wirtschaft und Geographie)*
- 30 Freihandbestand 3.OG *(Allgemeinwissenschaften, Design, Sprachen)*

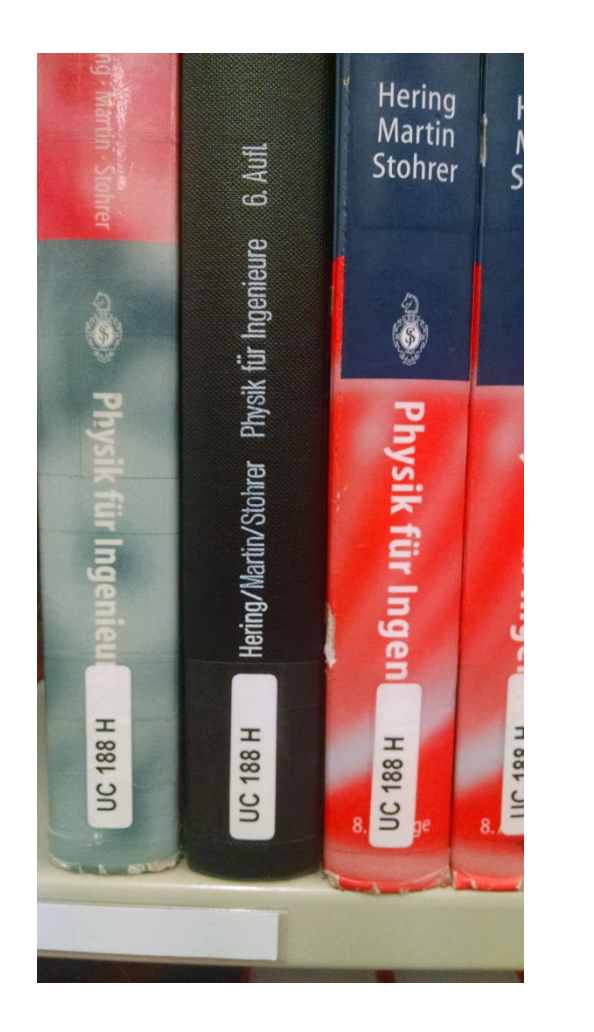

## $n$ hm

# **Übung**

Suchen Sie die neueste Ausgabe von "Regelungstechnik: Basiswissen, Grundlagen, Beispiele" von Thomas Beier.

- Wo steht das Buch? Nennen Sie die Signatur!
- Ist das Buch gerade entliehen?
- Die wievielte Auflage hat die Ausgabe von 2022 bereits?
- Was fällt Ihnen auf, wenn Sie die Titel mit dem Erscheinungsjahr 2022 vergleichen?

## **\hm**

# **Fernleihe**

- Fernleihe ist die Lieferung von Literatur aus einer anderen Bibliothek
	- Eine Fernleihe ist *nicht* möglich, wenn der gewünschte Titel an einer Nürnberger Bibliothek vorhanden ist.
	- Die Fernleihe von Büchern ist kostenlos
	- Kopien von Aufsätzen kosten gedruckt 1,50 €; PDFs sind kostenlos
	- Die Lieferfrist schwankt stark, 2 Wochen sind ein Richtwert.

### **Die Fernleihe ist nur nach der Benutzeranmeldung verfügbar!**

**OPAC** 

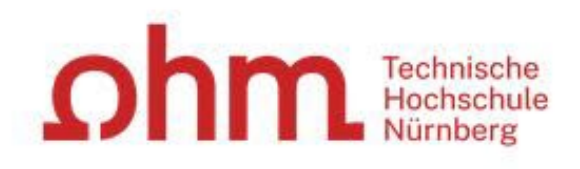

 $.23$ 

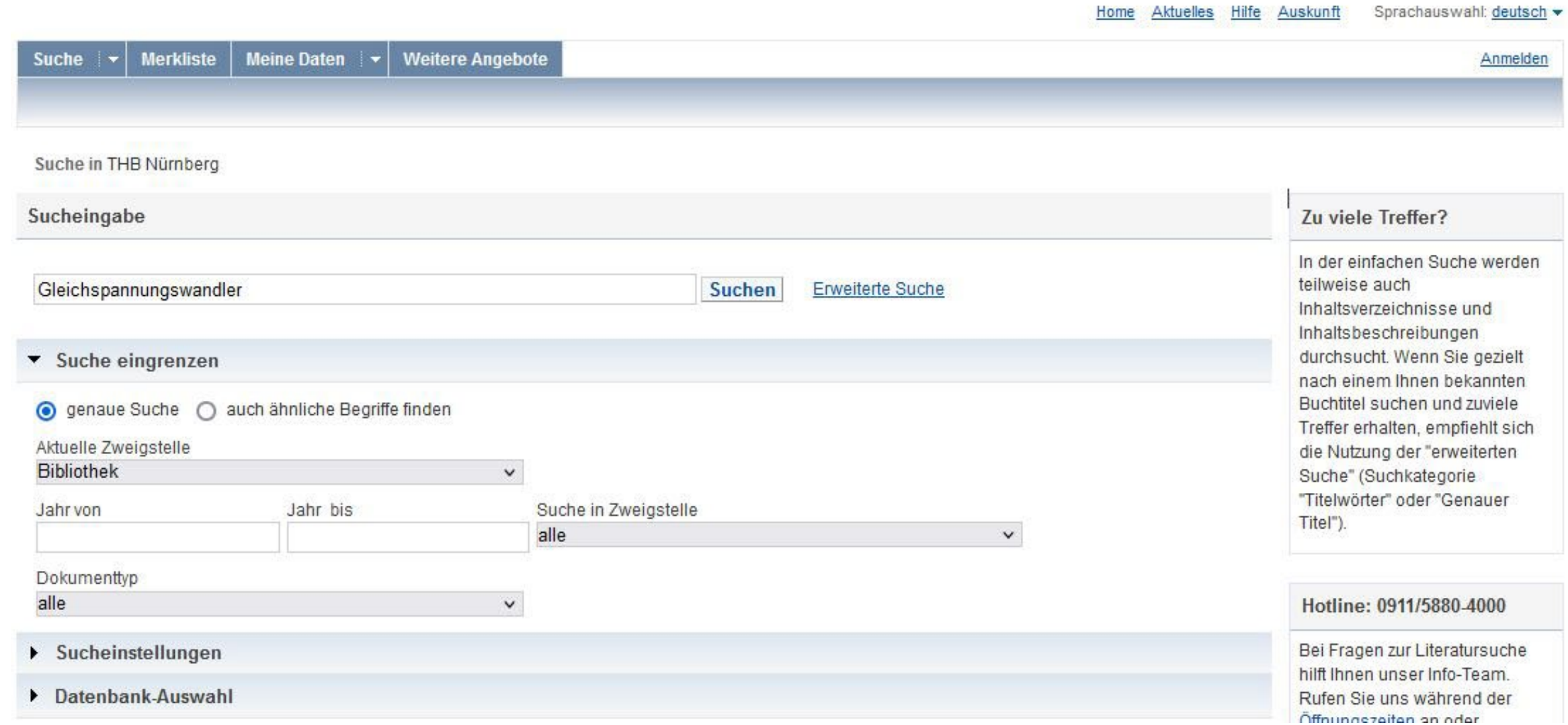

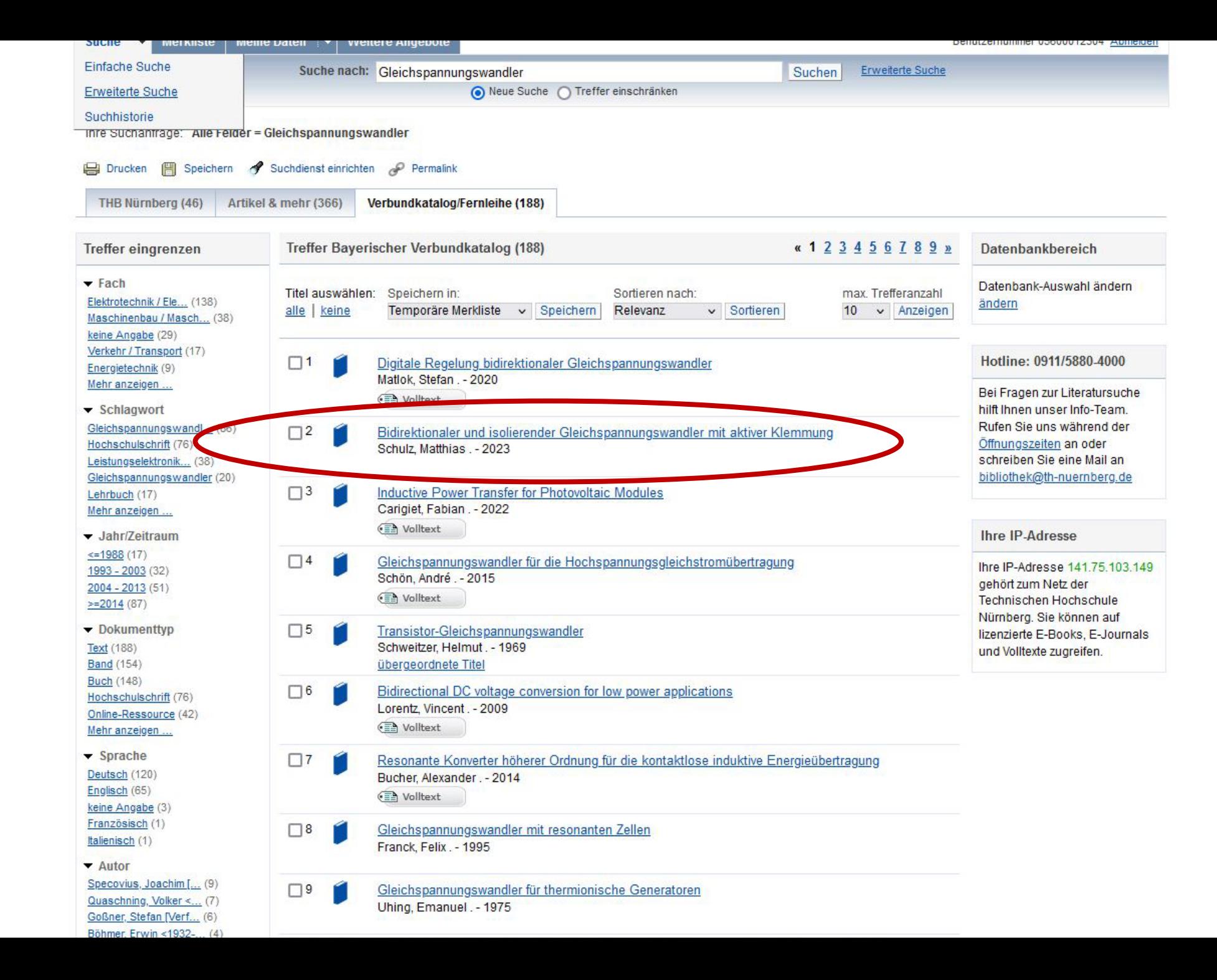

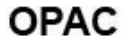

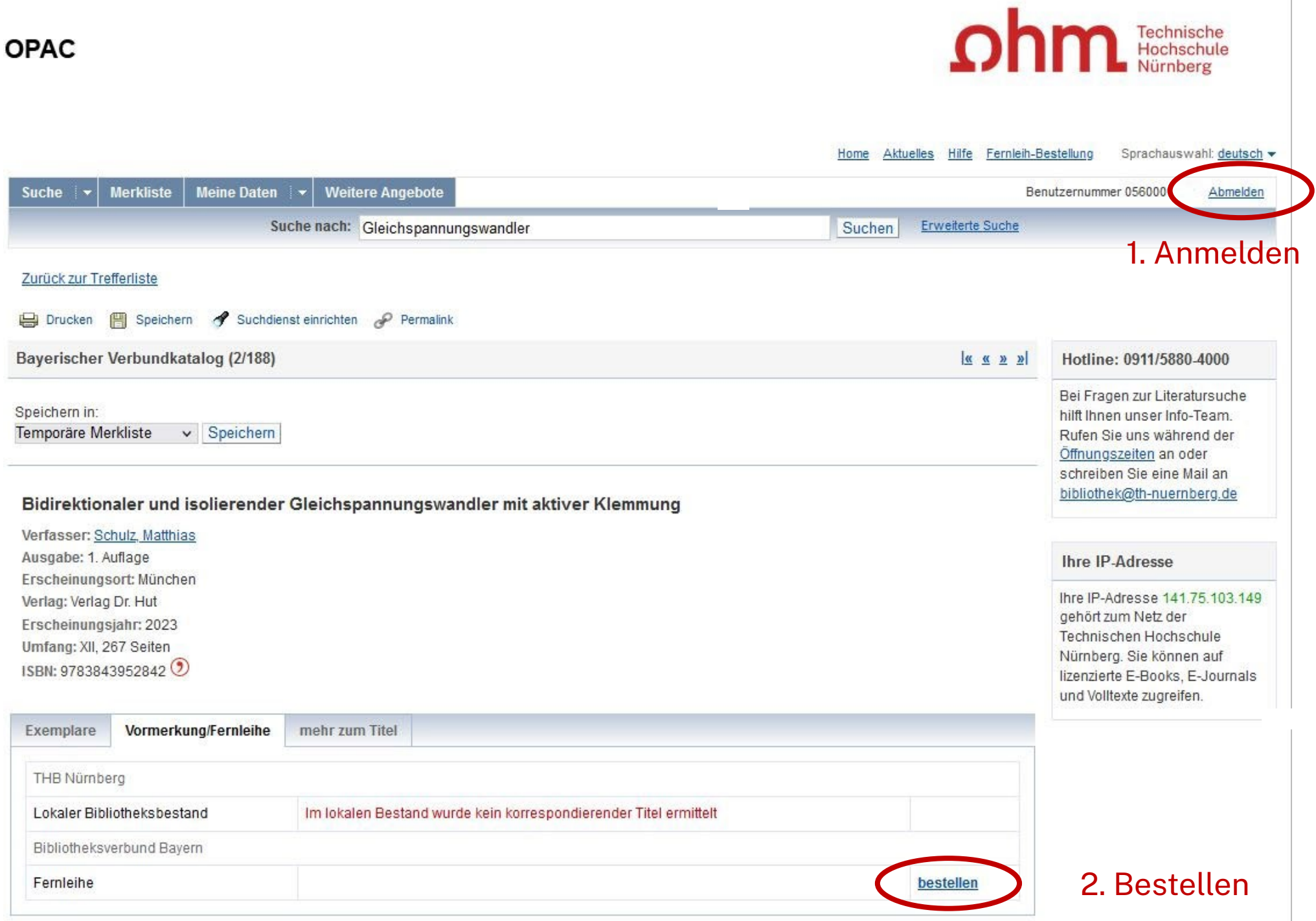

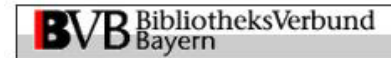

#### Angaben zu Bestellerin / Besteller

**Bibliothek:** Technische Hochschule Nürnberg Georg Simon Ohm, Bibliothek Benutzernummer: 0560001

#### Angaben zur Lieferung

Lieferform und Zahlungsart: Ausleihe / Selbstabholung bei angegebener Bibliothek

• Die Ausleihe ist kostenlos.

#### Ausgabeort (Pflichtfeld):

Bibliothek

#### Eine Lieferung ist nicht mehr gewünscht nach dem:

TT.MM.JJJJ

Die Erledigungsfrist muss mindestens 14 Tage in der Zukunft liegen. Eine Fristangabe bewirkt jedoch keine schnellere Lieferung.

#### Angaben zum Titel

#### Angaben zum Buch:

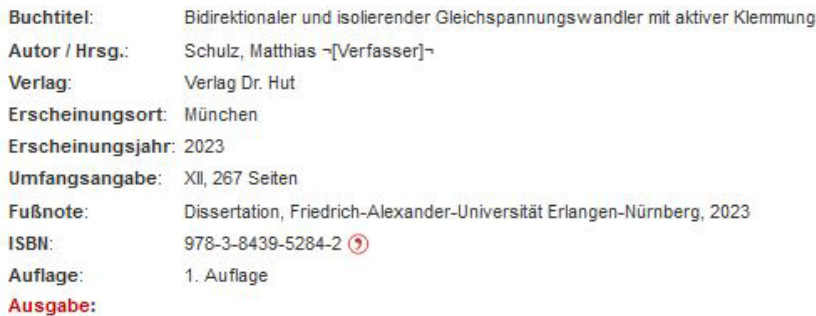

auch andere Auflage erwünscht

**Bemerkung:** 

max. 500 Zeichen

#### Absenden der Bestellung / Aufruf des Kopienbestellformulars

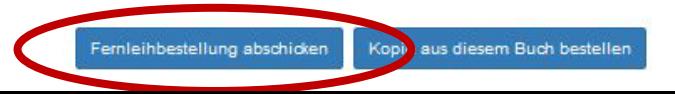

# **Übung**

Recherchieren Sie im Fernleihkatalog des OPACs nach dem Buch **"Microelectronic circuit design "** von Richard C. Jaeger aus dem Jahr 2023.

- Nennen Sie eines der zum Werk gehörenden Schlagworte!
- Können Sie das Buch über die Fernleihe bestellen? Schicken Sie die Bestellung **nicht** ab!!

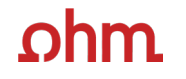

# **Digitale Bibliothek**

Technische Hochschule Nürnberg Georg Simon Ohm

## $ohm$

## **Digitale Nutzung von Zuhause**

### **Zugriff über den [VPN](https://www.th-nuernberg.de/einrichtungen-gesamt/zentrale-einrichtungen/rechenzentrum/hochschulangehoerige/vpn/) Global Protect**

- Ihr externer Rechner ist mit dem Hochschulnetz verbunden
- Zuerst die Verbindung mit Global Protect aufbauen, dann den Browser öffnen

### **Zugriff über EZProxy**

- Alternative zum VPN
- Funktioniert ohne zusätzliche Software
- Authentifizierung über Login mit der my.ohm-Kennung

### **Weitere Informationen zu VPN und EZProxy auf unserer Website.**

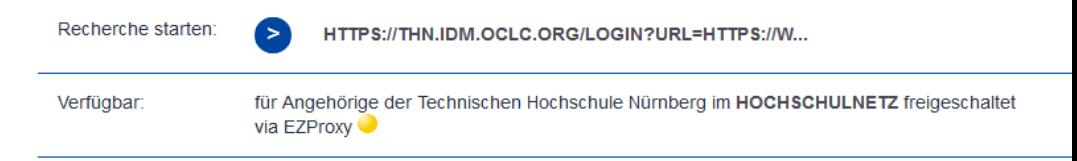

## $n$ hm

## **Wo finde ich Aufsätze und Artikel?**

- Kommerzielle Datenbanken
- Werten Zeitschriften, Zeitungen, Aufsatzsammlungen, graue Literatur aus
- Teilweise mit Volltext, sonst bibliografischer Nachweis, häufig mit Abstracts
- Beispiele:
	- Fachdatenbanken: INSPEC, WIAM-Metallinfo
	- Interdisziplinäre Datenbanken: Web of Science, SCOPUS
	- Datenbanken von Fachverbänden: IEEE, ACM
	- Datenbanken von Zeitschriften-Verlagen: Elsevier ScienceDirect, SpringerLink, Wiley Interscience

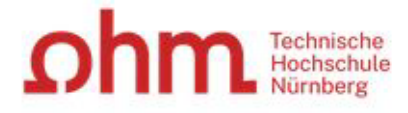

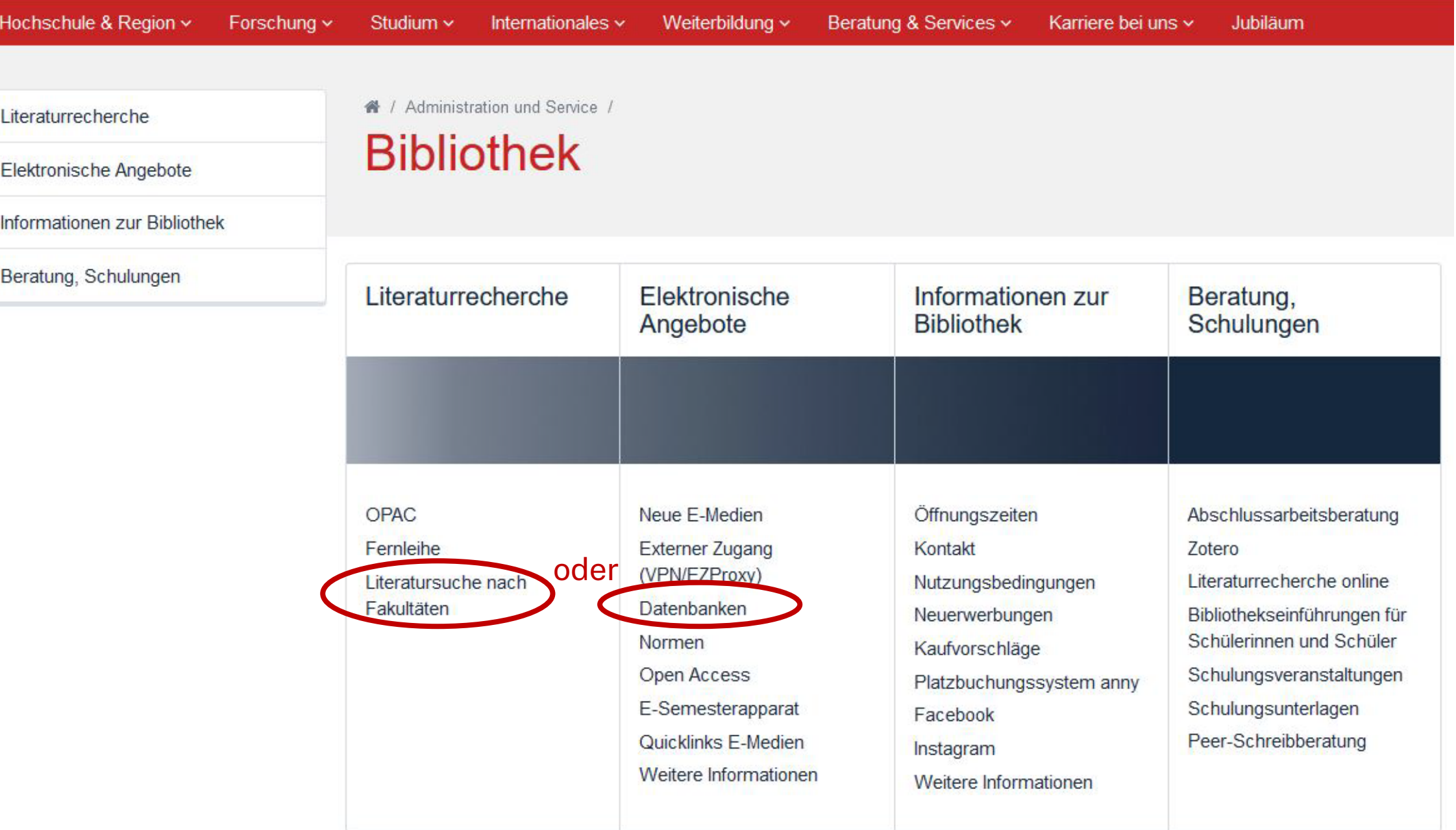

#### Literaturrecherche

Fernleihe, Dokumentlieferdienste

Literatursuche nach Fakultäten

Elektronische Angebote

Informationen zur Bibliothek

Beratung, Schulungen

▲ / Administration und Service / Bibliothek / Literaturrecherche /

Bildbearbeitung, Fotografie und Webdesign

### Literatursuche nach Fakultäten

### Fakultät EFI: Literatur und Fachinformationen

Diese Seite bietet Ihnen Hilfestellung zur Literatursuche in unserer Bibliothek, ausführliche Informationen zur Fernleihe sowie eine Auflistung nützlicher Datenbanken im Internet zur Suche von Aufsätzen passend zu Ihrem Studiengang.

![](_page_31_Picture_47.jpeg)

Technische Hochschule Nürnbe

![](_page_32_Picture_9.jpeg)

Clarivate **Bayerisches Konsortium** 

![](_page_33_Picture_3.jpeg)

![](_page_34_Picture_8.jpeg)

### **Potential Chipless RFID Sensors for Food Packaging Applications: A Review**

**Publisher: IEEE B** PDF **Cite This** 

Parya Fathi **D** : Nemai C. Karmakar : Mita Bhattacharya : Sankar Bhattacharya **D All Authors** 

![](_page_35_Picture_116.jpeg)

#### **Abstract**

#### **Abstract:**

direction of the research.

- **Document Sections**
- I. Introduction
- II. Chipless RFID Sensor **System**
- III. Chipless RFID Tags for ID Generation
- IV. Sensing Methods
- V. Smart Materials

Show Full Outline \*

**Authors** 

**Figures** 

**References** 

**Citations** 

**Metrics** 

Keywords

**Technische Hochschule** 

Page(s): 9618 - 9636

![](_page_35_Picture_20.jpeg)

Recently, there is an increasing demand for food safety and quality monitoring in the agrifood sector, needing active and smart

packaging. Radio Frequency Identification (RFID) has the potential to become one of the most promising technology for the food industry since it can satisfy all the requirements of a sensor and identification in food safety monitoring, packages tracking,

inventory control, early warning, and easy check-out. The purpose of this paper is to introduce the recent advancement of the

monitoring of the food products, covers the existing challenges of chipless RFID sensor technology, and highlights the future

chipless RFID humidity, temperature, gas, pH, and bio-sensors, as these types of sensors are required for evaluating the

quality of the food in the food industry. Additionally, the paper explains the requirements of the food industry for quality

Published in: IEEE Sensors Journal (Volume: 20, Issue: 17, 01 September 2020)

**INSPEC Accession Number: 20051488** 

![](_page_35_Picture_24.jpeg)

 $E<sub>2</sub>$ 

![](_page_36_Picture_35.jpeg)

### **GS.F.X** Services für diesen Treffer

**Titel:** RFID-based sensing in smart packaging for food applications: A review Linkquelle: Future Foods [2666-8335] Zuo, Jinsong J.:2022 Bd.:6 S.:100198

▶ Volltext verfügbar über Elsevier ScienceDirect Journals

Heft: Jahr: 2022 Band: 6 Startseite: 100198 Los

Volltext verfügbar über DOAJ Directory of Open Access Journals

Jahr: 2022 Band: 6 Heft: Startseite: 100198 Los

▶ Volltext verfügbar über EZB-FREE-00999 freely available EZB journals

Jahr: 2022 Band: 6 Heft: Startseite: 100198 Los

Volltext verfügbar über ROAD: Directory of Open Access Scholarly Resources

Jahr: 2022 Band: 6 Heft: Startseite: 100198 Los

- Das will ich haben! Ein Service des Bibliotheksverbundes Bayern Los
- Kostenpflichtige Dokumentlieferung von Subito Los
- Bestand innerhalb des Bibliotheksverbundes Bayern Los
- Suche bei einer Internet-Suchmaschine Los

Google v Suchbegriffe: RFID-based sensing in smart packa

Suche bei einer wissenschaftlichen Suchmaschine Los

**BASE**  $\sim$ GoogleScholar

OAIster  $\checkmark$ 

Suchbegriffe: RFID-based sensing in smart packa

Sie haben Fragen oder Anregungen? Senden Sie uns eine Nachricht Los

![](_page_38_Picture_1.jpeg)

Highlights the future orientation from both fundamental and technological sides, such as integration of RFID with wireless sensor networks and data

106

Readers:

Addresses:

#### **Citation Network** A package-less SAW RFID sensor concept for structural health monitoring In Web of Science Core Collection 3 Citations Chambon, H (Chambon, Hugo)  $[1]$ ; Nicolay, P (Nicolay, Pascal)  $[1]$ ; Floer, C (Floer, Cecile)  $[2]$ ; Benieddou, A (Benieddou, Ayech)  $[3]$ **By**  $[4]$ Create citation alert View Web of Science ResearcherID and ORCID (provided by Clarivate) 3 **Times Cited in All Databases Source** + See more times cited MECHANICS OF ADVANCED MATERIALS AND STRUCTURES Volume: 28 Issue: 6 Page: 648-655 25 Cited References DOI: 10.1080/15376494.2019.1579397 View Related Records → **Published** MAR 19 2021 **Early Access MAR 2019** You may also like... Indexed 2019-04-15 Wu, Q; Okabe, Y; Novel real-time acousto-ultrasonic sensors **Document Type** Article using two phase-shifted fiber Bragg gratings JOURNAL OF INTELLIGENT MATERIAL **Abstract** Surface acoustic wave sensors are a promising solution for structural health monitoring applications. They can withstand extreme **SYSTEMS AND STRUCTURES** operating conditions. However, they often fail in operation due to housing issues. In this work, we propose to use an innovative package-less structure in order to fully get rid of the latter. The package-less concept is based on a multilayer substrate whose Gaspar, G; Dudak, J; Tomas, B; et al. thicknesses have been designed to ensure an acoustic mode propagating far from the sensor surface and a sensor that can be IoT-Ready Temperature Probe for Smart wirelessly interrogated at 2.45 GHz. The sensitivity to temperature of the guided acoustic mode velocity was determined using **Monitoring of Forest Roads** finite element simulation. From this calculation, the temperature sensitivity of the sensor was evaluated. In addition, coupling of **APPLIED SCIENCES-BASEL** modes parameters and time signature of the sensor were estimated. The obtained results, limitations and expected technical challenges are discussed as a closure. Liu, C; Park, JW; Fan, JS; et al. Sensor fusion for structural tilt estimation **Keywords** Author Keywords: SAW; temperature; sensor; package-less; SHM; simulation using an acceleration-based tilt sensor and a Keywords Plus: TENSILE-STRENGTH; TEMPERATURE; PRESSURE gyroscope **SMART MATERIALS AND STRUCTURES** Corresponding Address: Chambon, Hugo (corresponding author) **Author Information** Carinthian Tech Res AG, Europastr 24, A-9524 Villach, Austria Technische H

Budelmann, C; Krieg-Brückner, B; From sensorial to smart materials: Intelligent

![](_page_40_Picture_7.jpeg)

CrossRef unterstützt

![](_page_41_Picture_0.jpeg)

Fernleihbestellung (Kopie aus Zeitschrift)

v

#### Angaben zu Bestellerin / Besteller

Bibliothek: Technische Hochschule Nürnberg Georg Simon Ohm, Bibliothek

Benutzernummer: 056000

Name:

Schneider, Raphaela

#### Lehrstuhlinhaber/Kostenstelle:

Was muss ich hier eintragen?

#### Angaben zur Lieferung

Lieferform: Die Art der Auslieferung hängt von Lizenzen und Urheberrecht ab. Für die Kopie fällt eine Schutzgebühr von 1,50 Euro an. Diese Gebühr entfällt, wenn laut UrhWissG eine Direktlieferung an den Benutzer gestattet ist.

#### Ausgabeort (Pflichtfeld):

Bibliothek

Eine Lieferung ist nicht mehr gewünscht nach dem:

TT.MM.JJJJJ

Die Erledigungsfrist muss mindestens 14 Tage in der Zukunft liegen. Eine Fristangabe bewirkt jedoch keine schneilere Lieferung.

#### Angaben zum Titel

Angaben zur Zeitschrift, in welcher der Aufsatz enthalten ist:

Zeitschriftentitel: Mechanics of advanced materials and structures Erscheinungsort: London ISSN: 1537-6532

#### Angaben zum Aufsatz:

**Titel des Aufsatzes:** 

![](_page_41_Picture_78.jpeg)

![](_page_42_Picture_0.jpeg)

### Advanced Search <sup>o</sup>

![](_page_42_Picture_24.jpeg)

![](_page_43_Picture_0.jpeg)

![](_page_44_Picture_0.jpeg)

Conferences > 2010 IEEE International Confe... ©

![](_page_44_Figure_2.jpeg)

![](_page_44_Picture_66.jpeg)

Technische Hochschule References

### **SECTION I.**

**Introduction** 

![](_page_44_Picture_7.jpeg)

### $\lozenge$  IEEE

### **SPRINGER LINK**

![](_page_45_Picture_9.jpeg)

![](_page_46_Picture_25.jpeg)

Technische Hochschule Nürnberg Georg Sim

The Case Of Health Aid To The Kyrgyz Republic

### **SPRINGER LINK**

**Find a journal** 

Home > Book

Cooperation

5978 Accesses

**Authors: Gulnaz Isabekova** 

**Publish with us** 

Book | Open Access | © 2024

 $Q$  Search

![](_page_47_Picture_56.jpeg)

Licence this eBook for your library

 $\rightarrow$ 

#### Technische Ho

Sections

Part of the book series: Global Dynamics of Social

# **Übung**

Suchen Sie im Web Of Science den Artikel **"A Batteryless RFID Sensor Architecture With Distance Ambiguity Resolution for Smart Home IoT Applications"** von Nabilaus Khalid dem Jahr 2022.

- Welche Schlagwörter wurden vergeben? Nenne Sie zwei!
- In welcher Zeitschrift ist der Artikel erschienen?
- Wie können Sie den Artikel beschaffen?

## **Zusammenfassung: Wie komme ich an den Volltext?**

Es gibt drei Möglichkeiten:

- 1. Elektronischer Volltext ist verfügbar
	- $\triangleright$  dem Link folgen
- 2. Elektronischer Volltext ist nicht verfügbar, aber Printversion ist in der Bibliothek vorhanden
	- Jahrgang und Seitenzahlen notieren und Printversion ggf. ausleihen oder kopieren
- 3. Volltext/Zeitschrift ist weder elektronisch noch gedruckt verfügbar
	- Fernleihe! (oder andere Bibliothek selbst aufsuchen)
	- $\triangleright$  Kaufvorschlag

![](_page_50_Picture_0.jpeg)

# **Weitere Angebote: Normen, Patente**

Technische Hochschule Nürnberg Georg Simon Ohm

# **Normen**

## **Nautos (früher: Perinorm)**

- Campusweiter Volltextzugriff auf [DIN-Normen](https://www.th-nuernberg.de/einrichtungen-gesamt/administration-und-service/bibliothek/elektronische-angebote/normen-und-patente/) und VDI-Richtlinien
- bibliographisches Rechercheinstrument für europäische und internationale Normen

## **VDE-Normenbibliothek**

- Campusweiter Volltextzugriff auf [VDE-Vorschriften](https://www.th-nuernberg.de/einrichtungen-gesamt/administration-und-service/bibliothek/elektronische-angebote/normen-und-patente/)
- Bitte beachten Sie, dass der Download der Dokumente nicht lizenziert ist.

Weitere technische Vorschriften finden Sie auch in der **IEEE Electronic Library**  und der **ACM Digital Library**.

![](_page_52_Picture_43.jpeg)

 $\wedge$  Dynamische Suche

T.

**Ta** 

 $\overline{\mathbf{a}}$ 

![](_page_53_Picture_27.jpeg)

 $\sqrt{2}$ 

![](_page_54_Picture_36.jpeg)

![](_page_54_Picture_37.jpeg)

![](_page_55_Picture_47.jpeg)

![](_page_55_Picture_48.jpeg)

140 %

![](_page_55_Picture_49.jpeg)

Bayerisches Hochschul-Konsortium, Anzeige vom 14.10.2022 und 09:32:34 durch IP User

Dokument kann als PDF abgespeichert werden

 $\Box$ 

 $B2 \angle$  DE

 $\mathbf{X}$ 

# **Patente**

### **[DEPATISnet](https://depatisnet.dpma.de/DepatisNet/depatisnet?window=1&space=menu&content=index&action=index)**

- Online-Recherche nach Patent-Veröffentlichungen aus aller Welt, die sich im Datenbestand des amtsinternen (DPMA) Deutschen Patentinformationssystems befinden
- neben bibliographischen Daten, auch Volltext als PDF
- kostenlos im Internet
- Recherche unter:<https://www.dpma.de/>

### **[Espacenet](https://www.epo.org/searching-for-patents/technical/espacenet.html)**

- europäisches Netz von Patentdatenbanken
- Recherche nach Patentveröffentlichungen auf nationaler, europäischer oder internationaler Ebene (über 30 Mio. Dokumente) der letzten 24 Monate
- Zugriff auf die Volltexte im pdf-Format
- Recherche unter:<https://www.epo.org/searching-for-patents/technical/espacenet.html>

![](_page_57_Picture_0.jpeg)

# **OHMdok**

Technische Hochschule Nürnberg Georg Simon Ohm

![](_page_58_Picture_0.jpeg)

Q ODE **FAKULTÄTEN STELLENANGEBOTE EINRICHTUNGEN** 

![](_page_58_Picture_36.jpeg)

![](_page_59_Picture_0.jpeg)

![](_page_59_Picture_45.jpeg)

### **OHMdok - Abschlussarbeiten**

#### Bitte nur schreibgeschützte Dokumente hochladen!

Bei Fragen können Sie sich gerne an das OHMdok-Team wenden.

### **OHMdok**

Wenn Sie nach Abschlussarbeiten recherchieren möchten oder das Abstract und/oder den Volltext Ihrer Abschluss-, Seminar- oder Hausarbeit, die nur in der Hochschule eingesehen werden dürfen, veröffentlichen möchten, dann wählen Sie dafür bitte OHMdok -Abschlussarbeiten.

Hinweis: Bitte beachten Sie, dass Sie auf OHMdok - Abschlussarbeiten nur im Hochschulnetz zugreifen können,

VPN-Verbindung Seite 60 nötig!

![](_page_60_Picture_2.jpeg)

#### Startseite Suchen

 $\circ$ 

**FAQ** 

 $\rightarrow$ 

Veröffentlichen

### OHMdok - Abschlussarbeiten

Die Bibliothek bietet über den Publikationsserver OHMdok -Abschlussarbeiten allen Studierenden der Technischen Hochschule Nürnberg die Möglichkeit, die bibliografischen Daten ihrer Abschlussarbeit elektronisch zu veröffentlichen. Sofern es der Betreuer (Einverständniserklärung notwendig), bzw. die rechtlichen Rahmenbedingungen erlauben, können auch die Volltexte zur Verfügung gestellt werden. Für Fakultäten der Hochschule bietet sich diese Plattform an, um die Abschlussarbeiten Ihrer Studierenden elektronisch zu erschließen und damit recherchierbar zu machen.

Die eingestellten Dokumente können nur im Hochschulnetz abgerufen werden und stehen somit nicht frei im Internet.

### **Upload OHNE Anmelden!**

**Browsen** 

Möchten Sie andere Dokumentarten veröffentlichen, die der Allgemeinheit frei im Internet zur Verfügung stehen sollen, dann wählen Sie dafür bitte OHMdok.

Wenn Sie nach Abschlussarbeiten suchen wollen, wählen Sie bitte das Menü "Suchen"; dort stehen Ihnen verschiedene Recherchemöglichkeiten zur Verfügung.

Wollen Sie das Abstract oder den Volltext Ihrer Abschlussarbeit publizieren, wählen Sie bitte das Menü "Veröffentlichen"; mit wenigen Schritten können Sie dort Ihr Dokument an den Publikationsserver übertragen. Die endgültige Freischaltung des Dokuments erfolgt nach einer formalen Prüfung durch Mitarbeiter der Bibliothek.

S Suchen Erweiterte Suche Alle Dokumente (2779) Neueste Dokumente &

![](_page_61_Picture_14.jpeg)

![](_page_62_Picture_0.jpeg)

# **Literaturverwaltung mit**

![](_page_62_Picture_2.jpeg)

# **Wozu Zotero?**

- Sammlung und Speichern aller bibliographischen Angaben zu Büchern, Aufsätzen, Internetseiten, Zitaten etc.
- Einsatzmöglichkeiten: wissenschaftliche Arbeiten, Seminare, (Gruppen-)Projekte oder als "zweites Gedächtnis"
- Übernahme von Titelangaben und Zitaten in die Textverarbeitung (z.B. Word)
- Erzeugung eines normgerechten Literaturverzeichnisses
	- Verschiedene Zitierstile wählbar
	- Zeitersparnis: Kein Abtippen mehr!
	- Schnelleres Wiederfinden von Zitaten, Notizen und Literaturstellen
- Sämtliche benötigte Literatur ist in einem Programm bzw. einer Datenbank zusammengeführt
- Vereinfachte Teamarbeit durch gemeinsame Literatursammlung
- Keine Zettelwirtschaft mehr!

# **Download**

- Zotero ist ein kostenloses Programm, keine Aktivierung einer Lizenz nötig
- Download unter [zotero.org](https://www.zotero.org/)
- Zotero ist verfügbar für Windows, Linux und iOS
- Ein Zotero-Account kann freiwillig mit einer beliebigen E-Mailadresse erstellt werden
- Weitere Hilfestellung/Informationen zu Zotero erhalten Sie bei unseren [Schulungsunterlagen,](https://www.th-nuernberg.de/einrichtungen-gesamt/administration-und-service/bibliothek/beratung-schulungen/schulungsunterlagen/) in unserem [Zotero](https://www.th-nuernberg.de/einrichtungen-gesamt/administration-und-service/bibliothek/beratung-schulungen/zotero-faq/) FAQ oder in der [Zotero-Dokumentation](https://www.zotero.org/support/)

![](_page_65_Picture_15.jpeg)

![](_page_66_Picture_37.jpeg)

 $\leftarrow$   $\rightarrow$ 

 $113$  (1 von 13)

#### Datei Bearbeiten Ansicht Blättern Werkzeuge Hilfe

![](_page_67_Picture_112.jpeg)

 $\mathbb{R}$  or  $\sqrt{1}$ 

### Zusammenfassung

Punkte, Abzeichen, Bestenlisten – und schon fällt der Begriff der Gamifizierung. Die fortschreitende Digitalisierung vereinfacht den Einsatz sogenannter Spielelemente in der akademischen Bildung erheblich. Dabei bietet der Trend der Humifizierung neben Punkten, Abzeichen und Ranglisten viele niedrigschwellige und technisch wenig aufwendige Möglichkeiten der Lernmotivationssteigerung. Gamifizierung – verstanden als Designstrategie – kann helfen, motivations- und partizipationsförderliche Lernumgebungen an Hochschulen zu kreieren, in denen Studierende berufliche Kompetenzen individuell oder gemeinsam aufbauen können. Dafür muss die Gamifizierung pädagogischen Prinzipien folgen. Der vorliegende Beitrag thematisiert dies und setzt sich mit der Idee der Gamifizierung, den wesentlichen Merkmalen von Spielen und deren Potenzialen für das Lernen und

E E l O Eintragsnotizen Die Gamifizierung der Hochschullehre - Potenziale und. "Punkte, Abzeichen, Bestenlisten - und schon fällt der Be...  $12:51$ **Alle Notizen** - Vertrauen muss erarbeitet werden - zur Zusammenarbeit "Eine Kernfrage, die die Kommunikationsforschung seit J... 11.7.22 ED Vertrauen muss erarbeitet werden - zur Zusammenarbeit ... Grafik 9.3 11.7.22 (Scheidtweiler und Maier, 2015, p. 171) Gamification und serious games: Grundlagen, Vorgehen ... 25.5.22

Direktes Bearbeiten von PDFs in Zotero  $\rightarrow$  Aufnahme von Zitaten, Notizen etc.

 $\mathbb{Q}$ 

![](_page_68_Picture_78.jpeg)

### Literaturverzeichnis kann mit einem

### Klick erstellt werden

[1] J. Beetz, 1 1=10. Berlin [u.a.]: Springer Spektrum, 2013.

[2] G. Becker, "§ 5 Verhältnis zu anderen Leistungen", jurisPK-SGB II. 10. Juni 2022.

[3] "Acronis: mit globaler Regionalität punkten", IT-BUSINESS, Nr. 009, S. 011, Mai 2022.

[4] "Bibliothek - Technische Hochschule Nürnberg Georg Simon Ohm". https://www.thnuernberg.de/einrichtungen-gesamt/administration-und-service/bibliothek/ (zugegriffen 6. Juli 2022).

[5] Bürgerliches Gesetzbuch § 242 Leistung nach Treu und Glauben, Bd. 242. 2002.

[6] V. Gaßner, "Crowdsourcing - die kollaborative Entwicklung von Ideen", in Die neue Öffentlichkeitsarbeit: Wie gute Kommunikation heute funktioniert: Strategien - Instrumente -Fallbeispiele, L. Steinke, Hrsg. Wiesbaden: Springer Fachmedien, 2015, S. 125-141. doi: 10.1007/978-3-658-06423-5 7.

[7] A. Tlili und M. Chang, Hrsg., Data Analytics Approaches in Educational Games and Gamification Systems. Singapore: Springer Singapore, 2019. doi: 10.1007/978-981-32-9335-9.

[8] H. Fischer, M. Heinz, L. Schlenker, S. Münster, F. Follert, und T. Köhler, "Die Gamifizierung der Hochschullehre - Potenziale und Herausforderungen", in Gamification und Serious Games, S. Strahringer und C. Leyh, Hrsg. Wiesbaden: Springer Fachmedien Wiesbaden, 2017, S. 113-125. doi: 10.1007/978-3-658-16742-4 9.

[9] L. Steinke, Die neue Öffentlichkeitsarbeit: Wie gute Kommunikation heute funktioniert: Strategien - Instrumente - Fallbeispiele. Wiesbaden: Gabler, 2015.

[10] R. Schmidt, C. Brosius, und K. Herrmanny, "Ein Vorgehensmodell für angewandte Spielformen", in Gamification und Serious Games, S. Strahringer und C. Leyh, Hrsg. Wiesbaden: Springer Fachmedien Wiesbaden, 2017, S. 15-29. doi: 10.1007/978-3-658-16742-4 2.

![](_page_69_Picture_0.jpeg)

 $ohm$ 

# **Noch Fragen?**

Information Bibliothek Mail: [bibliothek@th-nuernberg.de](mailto:bibliothek@th-nuernberg.de) [teaching-library@th-nuernberg.de](mailto:teaching-library@th-nuernberg.de) Hotline: 0911 / 5880-4000

Weitere Schulungsangebote der Bibliothek: Individuelle Abschlussarbeitsberatungen, Zotero-Schulungen

Schreibberatung (Angebot des Schreibzentrums)